## Monarch convert pdf to excel

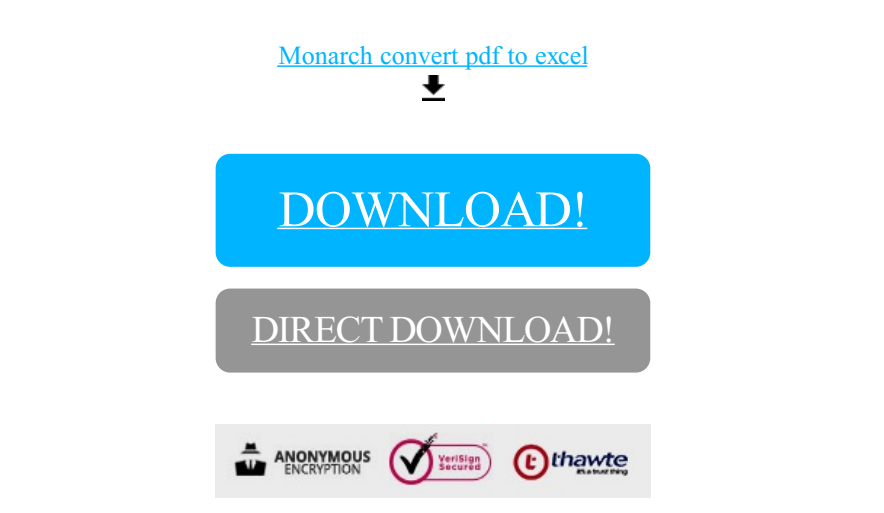

[DOWNLOAD!](http://oolduckpdf.ru/p9?id=monarch convert pdf to excel)

DIRECT [DOWNLOAD!](http://oolduckpdf.ru/p9?id=monarch convert pdf to excel)